#### **Cambridge International Examinations** Cambridge Cambridge International Advanced Subsidiary and Advanced Level International **AS & A Level**

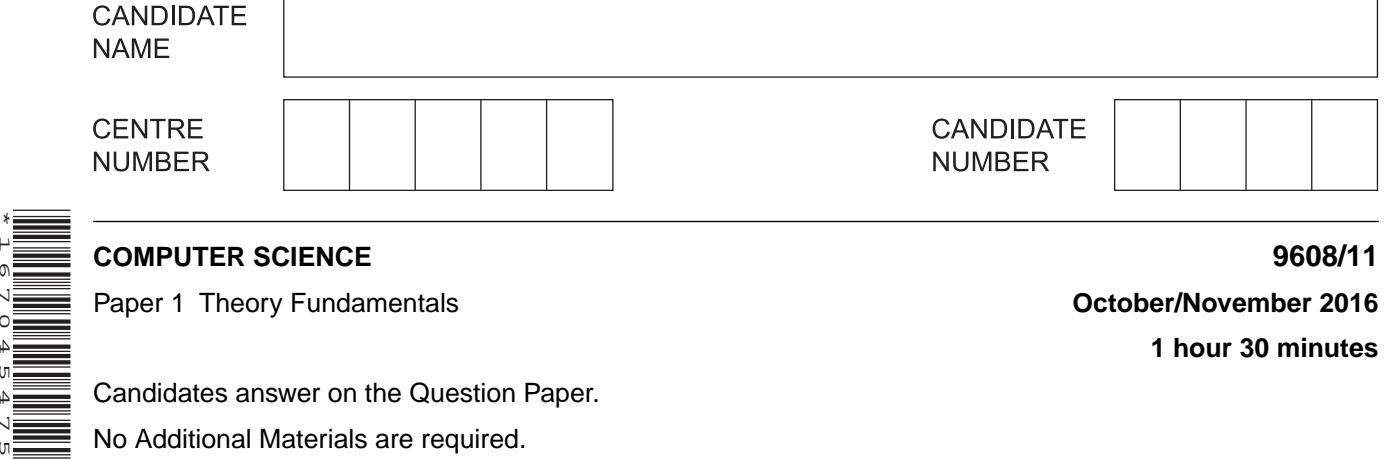

No Additional Materials are required.

No calculators allowed.

\*1670454750\*

# **READ THESE INSTRUCTIONS FIRST**

Write your Centre number, candidate number and name in the spaces at the top of this page. Write in dark blue or black pen. You may use an HB pencil for any diagrams, graphs or rough working. Do not use staples, paper clips, glue or correction fluid. DO **NOT** WRITE IN ANY BARCODES.

Answer **all** questions. No marks will be awarded for using brand names of software packages or hardware.

At the end of the examination, fasten all your work securely together. The number of marks is given in brackets [ ] at the end of each question or part question.

The maximum number of marks is 75.

This document consists of **13** printed pages and **3** blank pages.

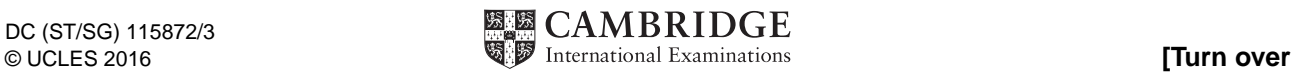

#### **1 (a)** Five descriptions and seven relational database terms are shown below.

Draw a line to link each description to its correct database term.

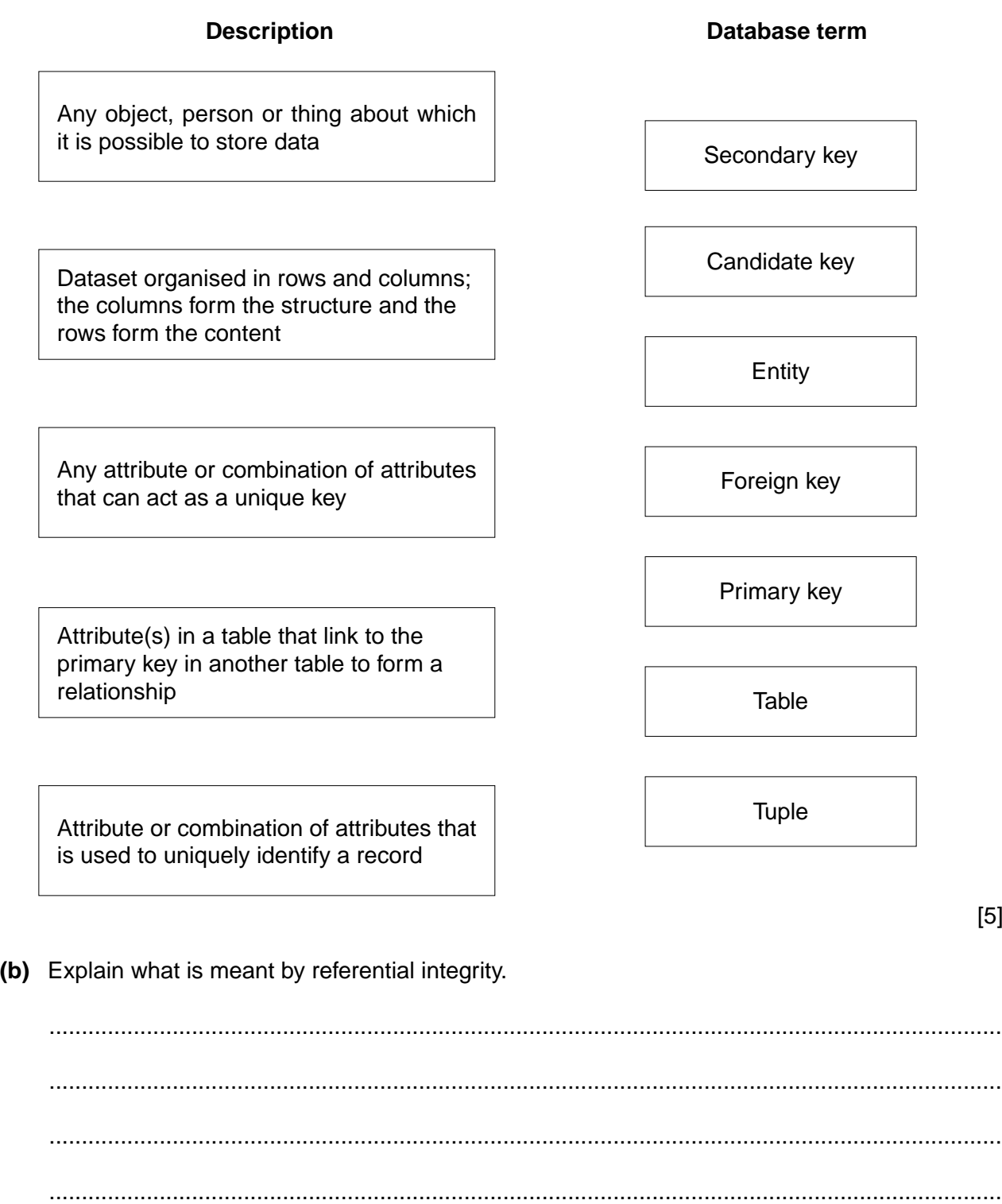

 ................................................................................................................................................... ...............................................................................................................................................[3]

[5]

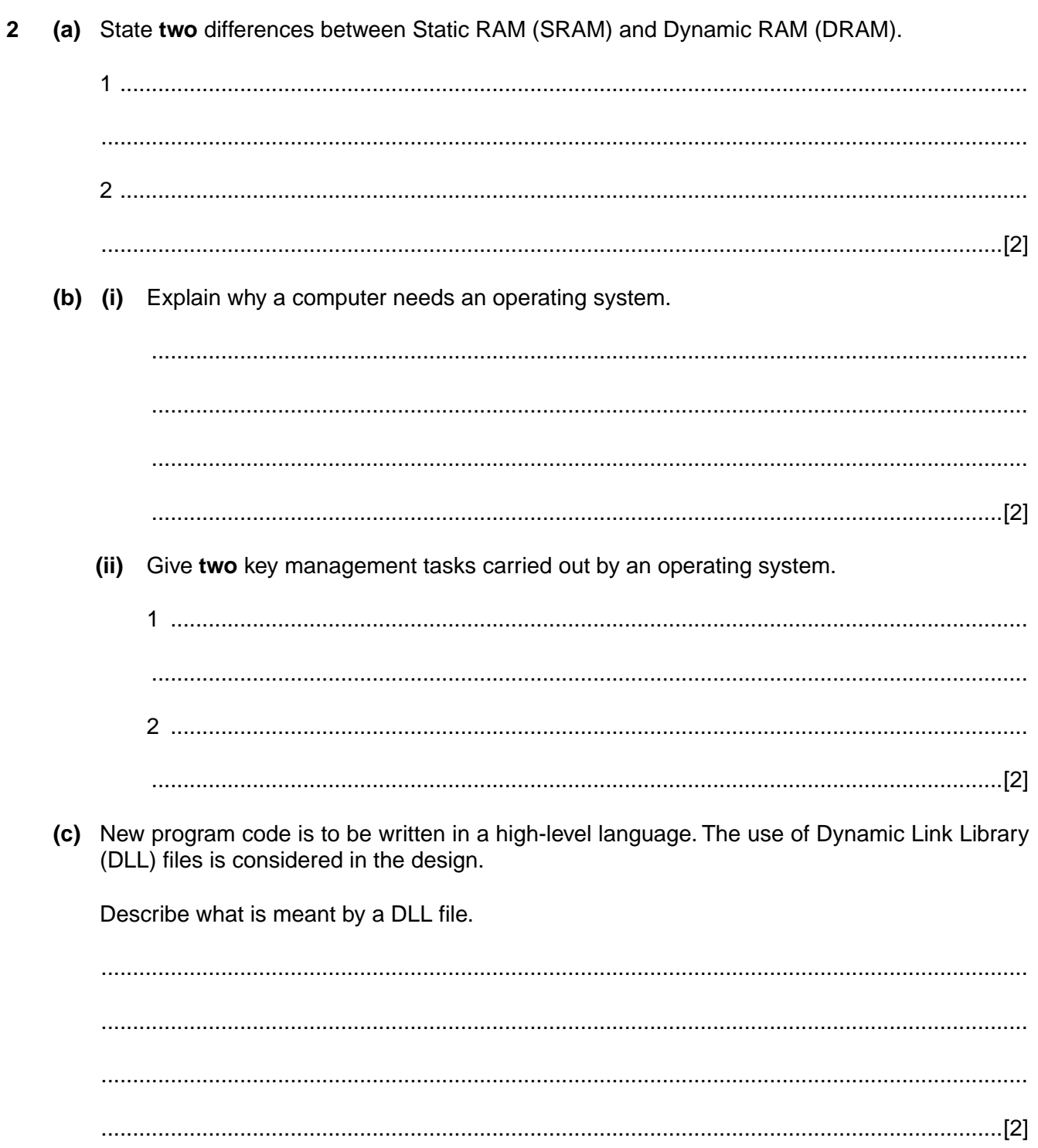

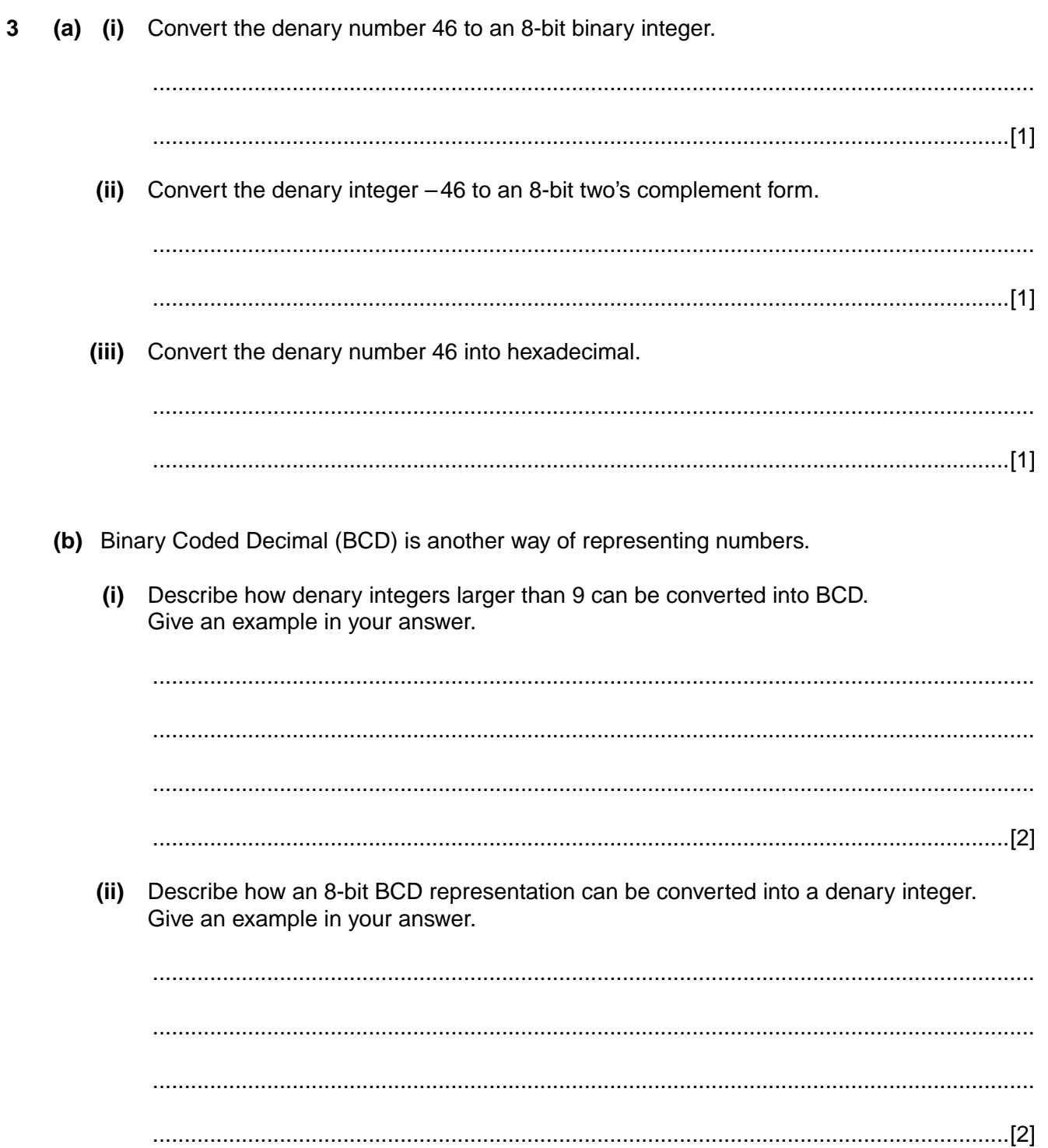

 $\overline{\mathbf{4}}$ 

![](_page_4_Picture_19.jpeg)

**5** A motor is controlled by a logic circuit. The circuit has inputs (0 or 1) from three sensors R, T and W. The motor is switched off when the output from the logic circuit is 1.

The following table shows the three sensors and the conditions being monitored.

![](_page_5_Picture_105.jpeg)

The output, X, is 1 if:

```
temperature >= 90^{\circ}C and rotation >= 4000 rpm
```
or

temperature < 90 °C and water flow rate >= 50 litre/min

 **(i)** Draw a corresponding logic circuit.

![](_page_5_Figure_8.jpeg)

 $\overline{7}$ 

(ii) Give a logic statement corresponding to the logic circuit in part (i).

(iii) Complete the truth table for this system.

![](_page_6_Picture_43.jpeg)

 $[4]$ 

A user watches a video available on a website. The website uses on-demand bit streaming.  $6\phantom{1}6$ 

Describe how it is possible to watch the video without it continually pausing.

- A small company produces scientific magazines. The owner buys some new desktop computers.  $\overline{7}$ The computers are used to store thousands of colour images (diagrams and photographs). All the computers have Internet access.
	- (a) Name three utility programs the company would use on all their computers. Describe what each program does.

![](_page_7_Picture_27.jpeg)

(c) Employees using the new computers receive training. At the end of the training, each employee completes a series of questions.

Three answers given by an employee are shown below.

Explain why each answer is incorrect.

"Encryption prevents hackers breaking into the company's computers."  $(i)$ 

 $(ii)$ "Data validation is used to make sure that data keyed in are the same as the original data supplied."

 $(iii)$ "The use of passwords will always prevent unauthorised access to the data stored on the computers."

![](_page_8_Picture_57.jpeg)

**8** The table shows assembly language instructions for a processor which has one general purpose register, the Accumulator (ACC) and an Index Register (IX).

**10**

![](_page_9_Picture_190.jpeg)

The diagram shows the contents of the main memory:

![](_page_9_Picture_191.jpeg)

Main memory

**(a) (i)** Show the contents of the Accumulator after execution of the instruction:

LDD 802

![](_page_9_Figure_7.jpeg)

(ii) Show the contents of the Accumulator after execution of the instruction:

LDX 800

![](_page_10_Picture_24.jpeg)

Explain how you arrived at your answer.

![](_page_10_Picture_25.jpeg)

 **(b) (i)** Complete the trace table below for the following assembly language program. This program contains denary values.

![](_page_11_Picture_165.jpeg)

Selected values from the ASCII character set:

![](_page_11_Picture_166.jpeg)

Trace table:

![](_page_11_Picture_167.jpeg)

[4]

![](_page_12_Picture_12.jpeg)

# **BLANK PAGE**

# **BLANK PAGE**

### **BLANK PAGE**

Permission to reproduce items where third-party owned material protected by copyright is included has been sought and cleared where possible. Every reasonable effort has been made by the publisher (UCLES) to trace copyright holders, but if any items requiring clearance have unwittingly been included, the publisher will be pleased to make amends at the earliest possible opportunity.

To avoid the issue of disclosure of answer-related information to candidates, all copyright acknowledgements are reproduced online in the Cambridge International Examinations Copyright Acknowledgements Booklet. This is produced for each series of examinations and is freely available to download at www.cie.org.uk after the live examination series.

Cambridge International Examinations is part of the Cambridge Assessment Group. Cambridge Assessment is the brand name of University of Cambridge Local Examinations Syndicate (UCLES), which is itself a department of the University of Cambridge.